# **How to build 1 MB SIMM in NMS8245**

#### **Hans Oranje, 2003**

*English translation by HansO, 2003* 

After it became possible to build a 1 MB SIMM in the NMS8250/55/80 requests came to build the 1MB SIMM in a NMS8245.

Required are:

- 1 x mini mapper print (see text) with 1x 74LS32 1x 74LS30 2x 74LS670 1x 74LS157 - 1 x #CAS selection print (see text) with 1x 74LS08 1x 74LS00 - 1 x 1 MB 3 chip PC SIMM 30 pins (as found in older PC's ) - thin! isolated wire - small soldering iron

#### **Step 1: Remove memory chips**

Remove from the mainboard the memory IC's U3, U4, U5 and U6 (41464) by cutting the pins and then desolder the remaining pins left in the mainboard.

### **Step 2: Add minimapper**

The minimapper can be used for many memory configurations as seen in the next picture.

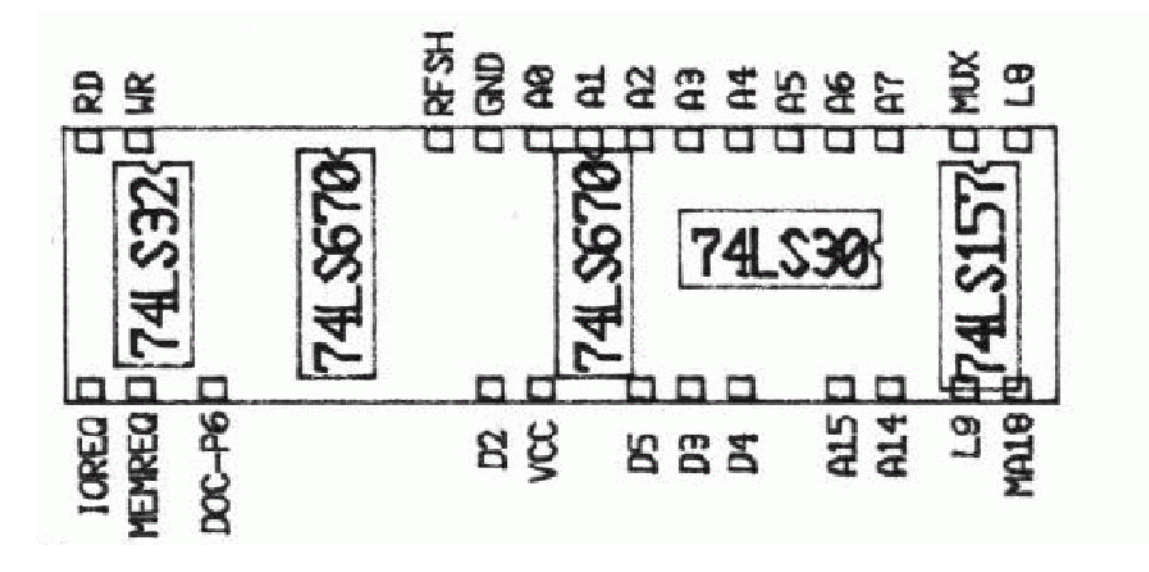

The minimapper print can be ordered from Hans Oranje or can be build on experimenters board, see the following circuit diagram wit the layout as seen in the picture above.

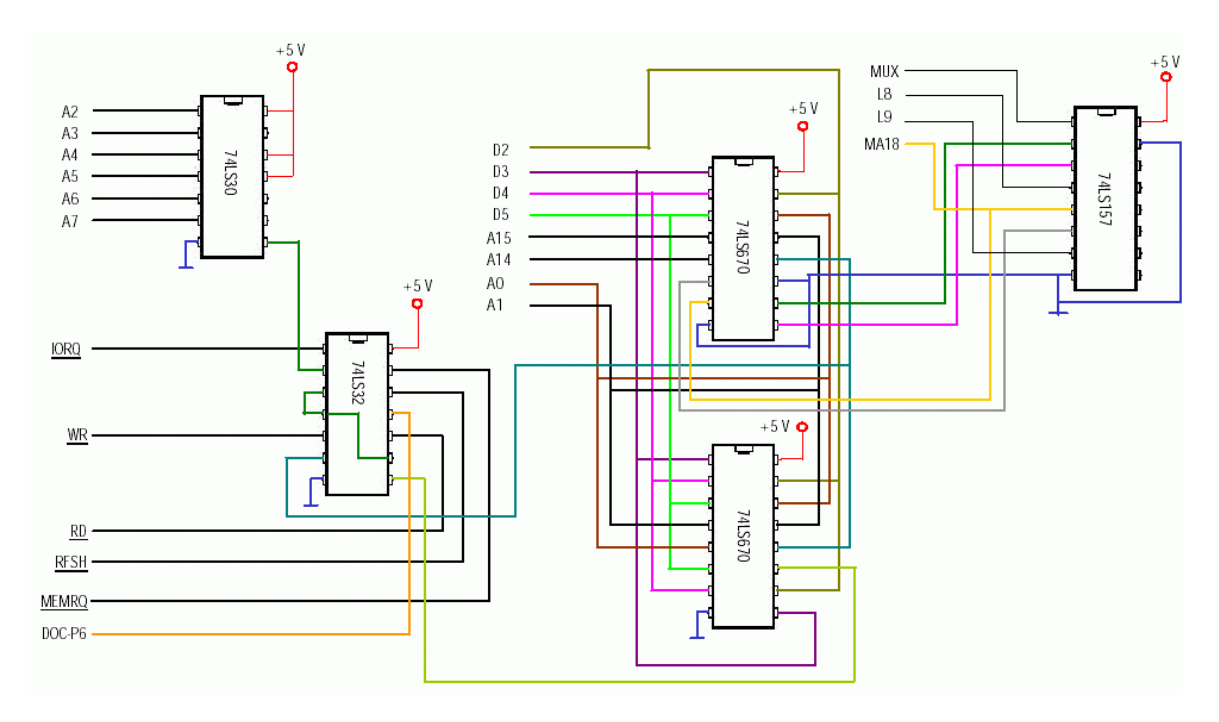

The connections are to be made between Z80 cpu en the minimapper print, this print needs to be fitted on the bottom of the mainboard in between the pins of the Z80.

| <b>Description</b> | Z80 pin | <b>Description</b> | Z80 pin |
|--------------------|---------|--------------------|---------|
| <b>IOREQ</b>       | 20      | <b>RD</b>          | 21      |
| <b>MEMREQ</b>      | 19      | <b>WR</b>          | 22      |
| D2                 | 12      | <b>RFSH</b>        | 28      |
| Vcc                | 11      | <b>GND</b>         | 29      |
| D <sub>5</sub>     | 9       | A <sub>0</sub>     | 30      |
| D <sub>3</sub>     | 8       | A <sub>1</sub>     | 31      |
| D <sub>4</sub>     | 7       | A2                 | 32      |
| A15                | 5       | A <sub>3</sub>     | 33      |
| A14                | 4       | A <sub>4</sub>     | 34      |
|                    |         | A <sub>5</sub>     | 35      |
|                    |         | A <sub>6</sub>     | 36      |
|                    |         | A7                 | 37      |

Table 1. Connect the minimapper circuit to the Z80

Note that some connections are also to be made to the 1 MB SIMM and the #CAS selection circuit as shown in table 2.

Table 2. Connect the minimapper circuit to the #CAS circuit and the 1 MB SIMM

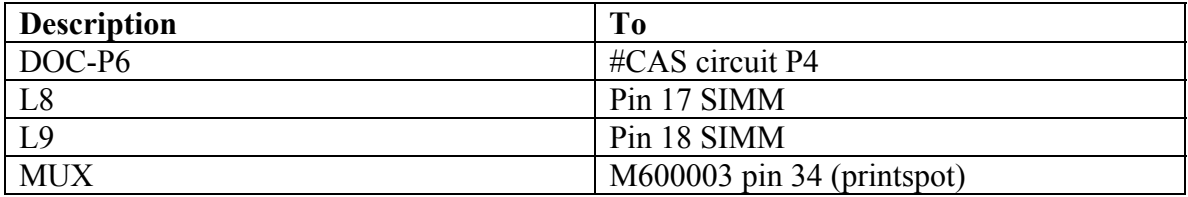

#### **Step 3: #CAS selection circuit**

The #CAS selection circuit is shown in the next picture. It is the view of the component side. The PCB is available from Hans Oranje, but can also be made with experimenters board. See the picture as a wiring guide.

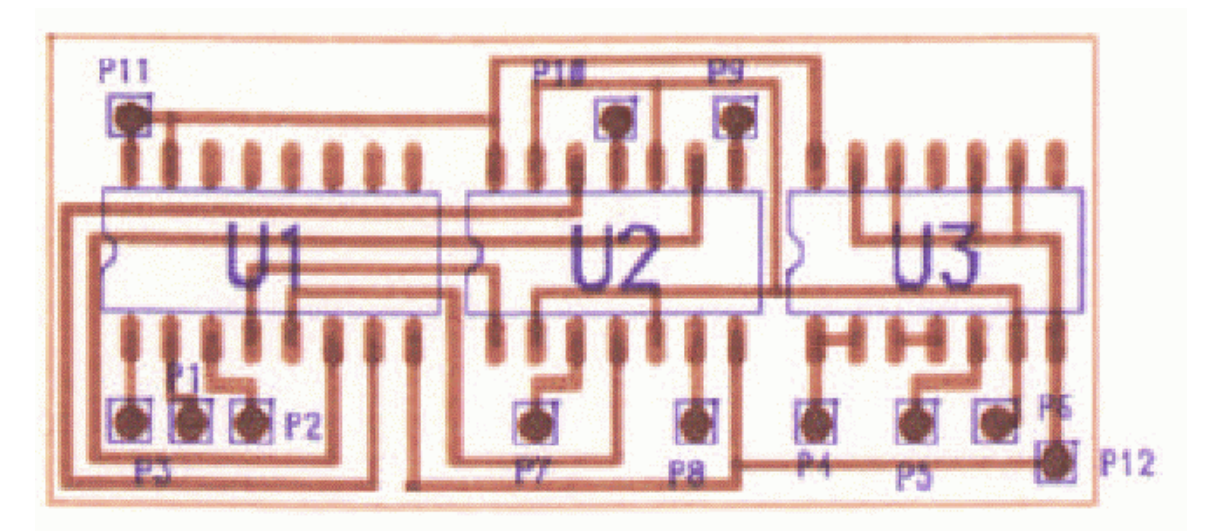

For this configuration only U2 (74LS08) and U3 (74LS00) are needed. And a wire from pin 1 of U1 and pin 1 of U2.

U3 is required to prevent writing of testbits during refresh into memory. U2 combines the signals from U3 with the #CAS2/E signal.

Mount the #CAS selection circuit underneath the ROM of the mainboard.

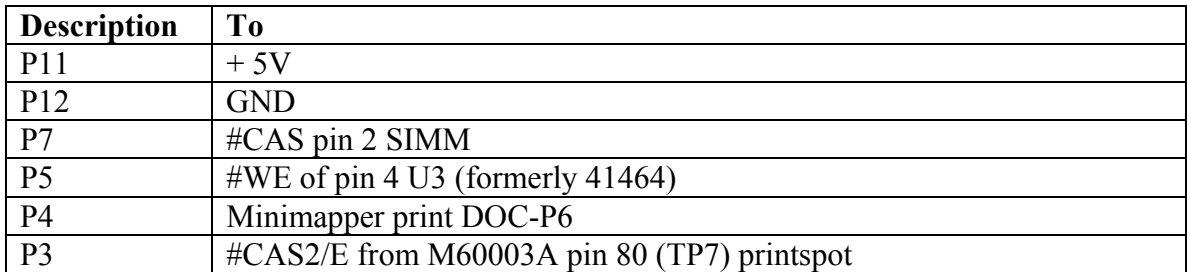

Table 3. Connections to the #CAS circuit

## **Step 4: 1 MB SIMM**

The 1 MB SIMM is mounted on the bottom of the mainboard underneath the M60003A and the S3527.

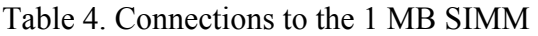

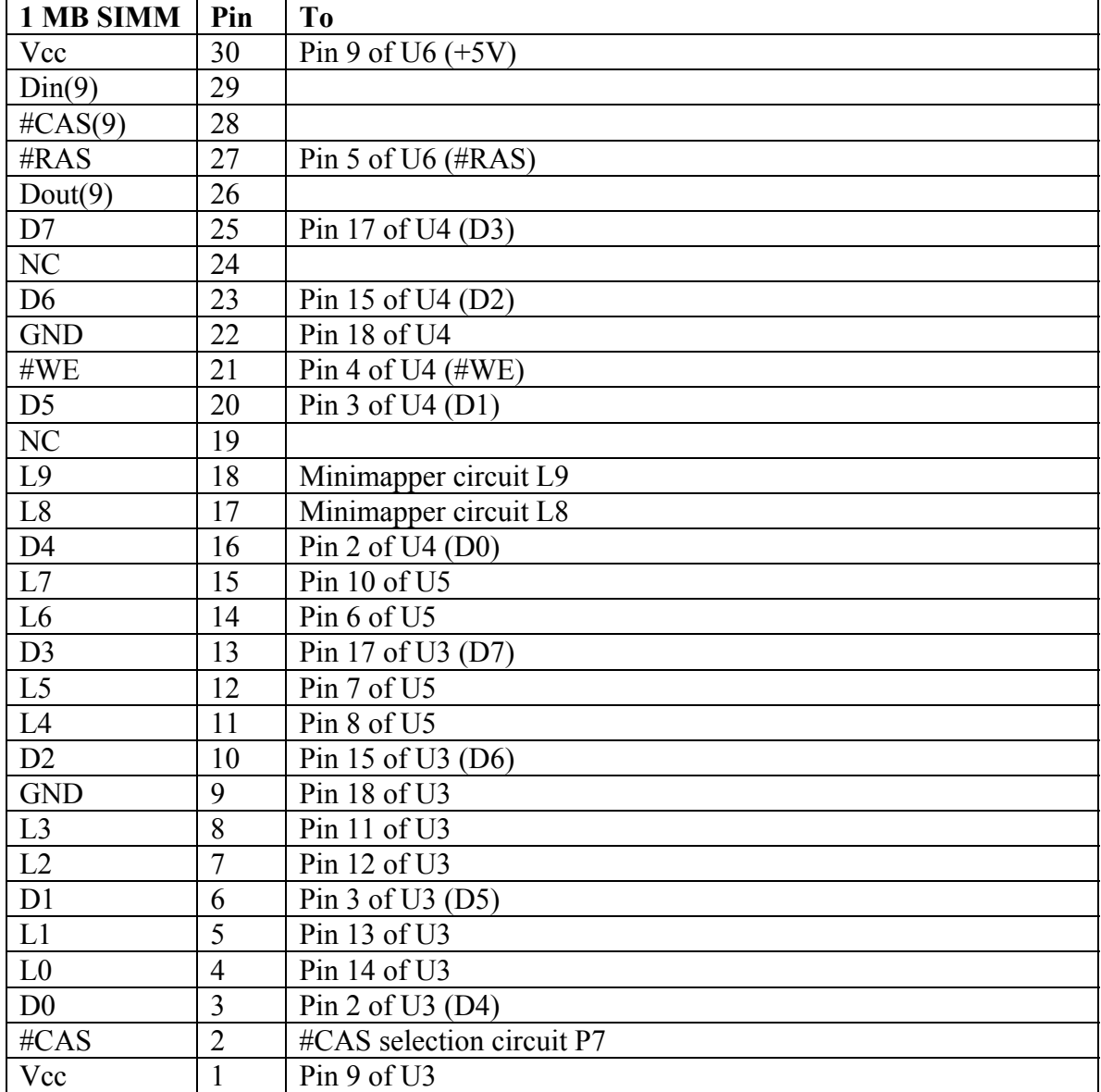